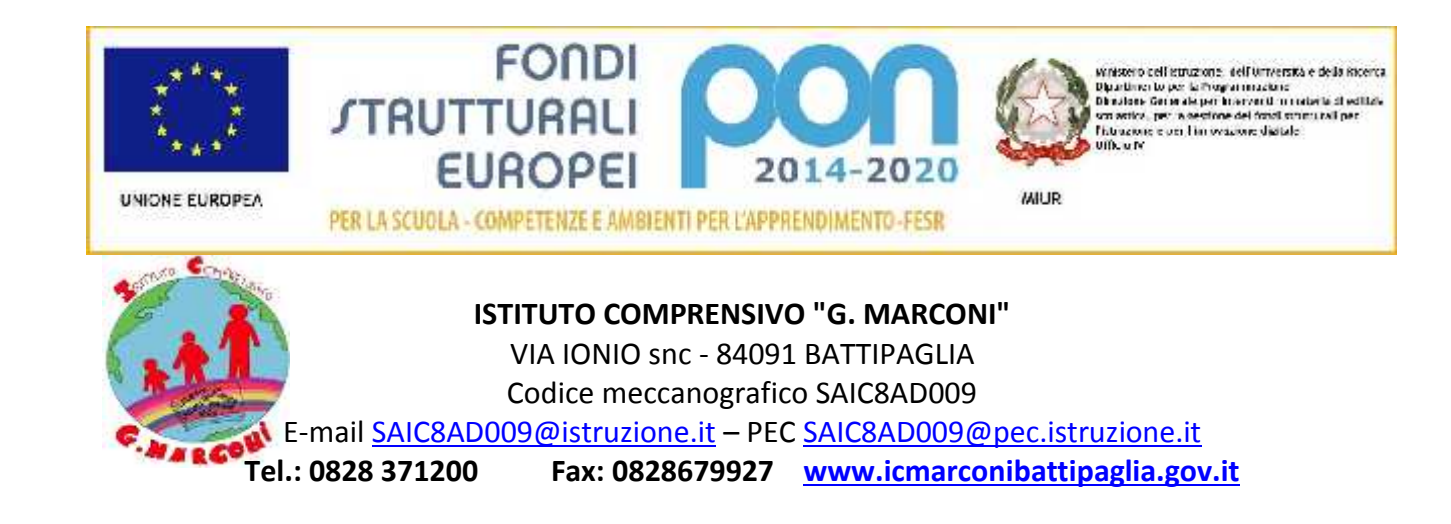

# **REGOLAMENTO LABORATORIO DI INFORMATICA SCUOLA SECONDARIA DI PRIMO GRADO A. S. 2017/2018**

Il laboratorio è finalizzato a due principali attività:

- attività didattica con intere classi o gruppi di alunni;
- autoformazione individuale per docenti.

# **Disposizioni sull'accesso al laboratorio**

Art. 1

L'accesso in orario antimeridiano da parte delle classi che hanno in orario curricolare attività di laboratorio informatico, è consentito solo con la presenza del docente della classe. Il docente accompagnatore è responsabile del corretto uso didattico di hardware e software, con particolare riferimento ai siti internet eventualmente visitati e firma il registro interno del laboratorio.

Art. 2

Il Responsabile del laboratorio può consentire l'accesso ai soli docenti singolarmente o con alunni, in coincidenza di spazi orari liberi antimeridiani; in questo caso il docente, alla consegna delle chiavi, firma l'apposito registro e si impegna a vigilare sulle attrezzature, ad applicare in ogni sua parte il presente regolamento e a chiudere il laboratorio al termine dell'attività.

Art. 3

L'accesso di studenti al laboratorio è consentito, al di fuori delle attività curricolari, solo alla presenza di un docente accompagnatore che applica il regolamento anche con riferimento all'art. 10.

Art. 4

L'accesso e l'utilizzo del laboratorio anche in orario pomeridiano è consentito, nell'ambito dei progetti e delle convenzioni autorizzate, solo con la presenza di un docente o di chi contrattualmente ne svolge le funzioni, che si assume la responsabilità di gestire la struttura tecnologica e di vigilare sul suo corretto utilizzo.

Art. 5

Le dotazioni di laboratorio devono essere poste in funzionalità secondo le indicazioni del responsabile di laboratorio. I docenti accompagnatori dovranno effettuare una ricognizione sommaria delle attrezzature e di eventuali supporti magnetici al termine della loro attività; essi segnaleranno immediatamente ogni eventuale guasto, manomissione, danneggiamento, furto con avviso al Responsabile di laboratorio.

Art. 6

In base alle leggi che regolano la distribuzione delle licenze, i prodotti software presenti in laboratorio non sono disponibili per il prestito individuale.

Art. 7

Quando un insegnante, da solo o con la classe, usufruisce del laboratorio deve obbligatoriamente registrare il proprio nome e la classe nell'apposito registro delle presenze di laboratorio. Questo allo scopo di poter risalire alle cause di eventuali inconvenienti o danneggiamenti e per comprovare l'effettivo utilizzo del laboratorio.

Art. 8

È fatto divieto di usare software non conforme alle leggi sul copyright. È cura dell'insegnante-utente di verificarne la conformità. In caso di dubbio si dovranno chiedere chiarimenti al responsabile di laboratorio.

Art. 9

Gli studenti non possono installare software proprio sui PC del laboratorio.

#### Art. 10

Gli insegnanti possono installare nuovo software sui PC del laboratorio previa autorizzazione del responsabile del laboratorio. Sarà comunque cura dell'insegnante verificare che il software installato rispetti le leggi sul copyright.

#### Art. 11

Gli studenti non possono utilizzare floppy disk, cd, ecc, (in generale memorie esterne) portati da casa, sui PC del laboratorio se non espressamente autorizzati dall'insegnante. In ogni caso, chiunque utilizzi memorie esterne su un PC del laboratorio deve, prima dell'uso, effettuare una scansione delle medesime con l'apposito programma antivirus.

### Art. 12

Le attrezzature hardware e gli altri materiali in dotazione al laboratorio non possono essere destinati, neanche temporaneamente, ad altre attività esterne al laboratorio medesimo. In via particolare, su richiesta motivata di uno o più docenti, del DS, del DSGA, le attrezzature suddette possono essere destinate temporaneamente ad altre attività; il richiedente alla consegna si assume la responsabilità delle stesse attrezzature. Della richiesta, deve essere informato il responsabile di laboratorio.

## Art. 13

L'accesso a Internet è consentito solo agli insegnanti e alle classi accompagnate e sotto la responsabilità di un docente. L'uso che viene fatto di Internet deve essere esclusivamente di comprovata valenza didattica anche nel caso degli accessi pomeridiani regolamentati; l'eventuale accesso deve essere espressamente segnalato sul registro interno del laboratorio. Può derogare da questa regola il responsabile di laboratorio quando l'uso di Internet sia finalizzato a esigenze dell'amministrazione o a migliorare le prestazioni degli strumenti informatici.

## Art. 14

L'e-policy d'Istituto, approvata dal Collegio dei docenti in data 04/10/2017 è presente all'interno di ciascun laboratorio ed è cura dei docenti illustrarne i contenuti alle classi e chiamare i discenti al rispetto di quanto in essa contenuto.

Il Responsabile del laboratorio **E.TO** Il Dirigente scolastico Prof. Gennaro Bufano **Dotter Capuano Giacomina** Dott.ssa Capuano Giacomina

Codice Doc: FC-9C-B6-BC-80-A7-D3-A1-16-2D-07-1A-A9-0B-FE-1B-B4-2D-A9-87